# Package 'bigmelon'

May 12, 2024

<span id="page-0-0"></span>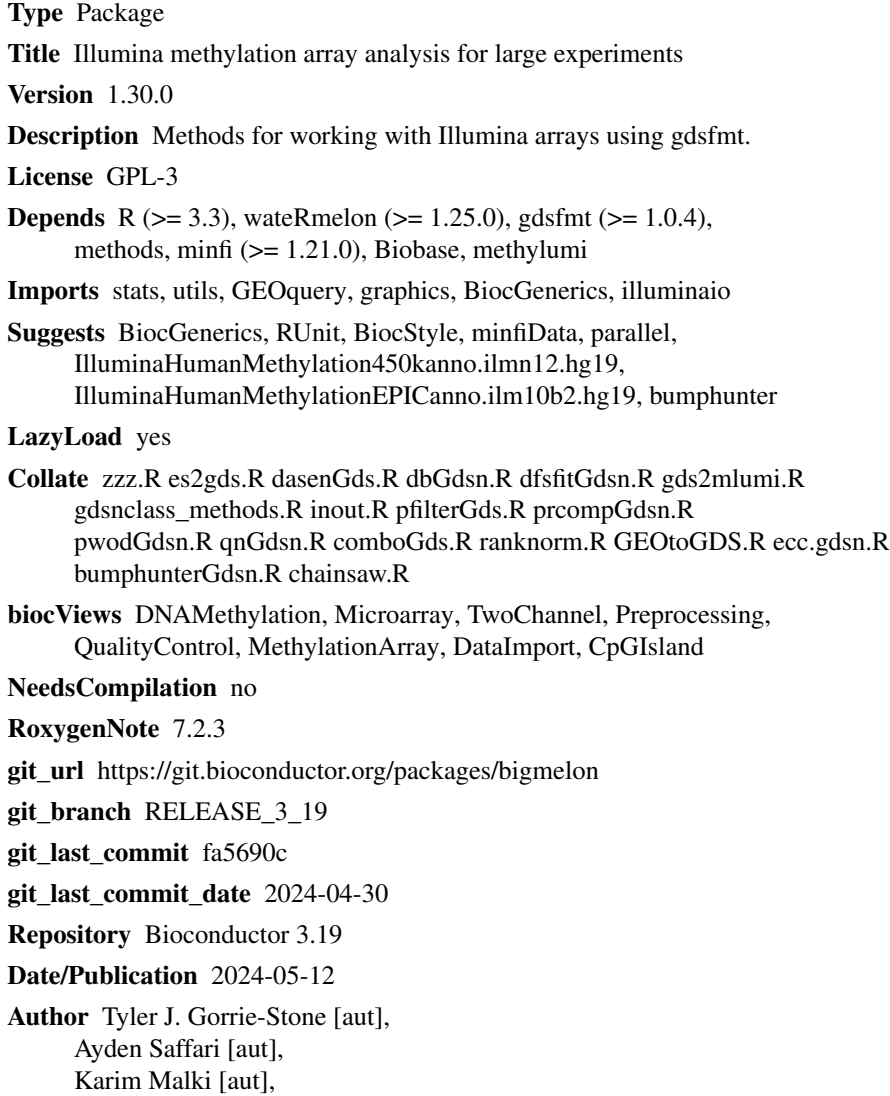

Leonard C. Schalkwyk [cre, aut]

Maintainer Leonard C. Schalkwyk <lschal@essex.ac.uk>

## <span id="page-1-0"></span>**Contents**

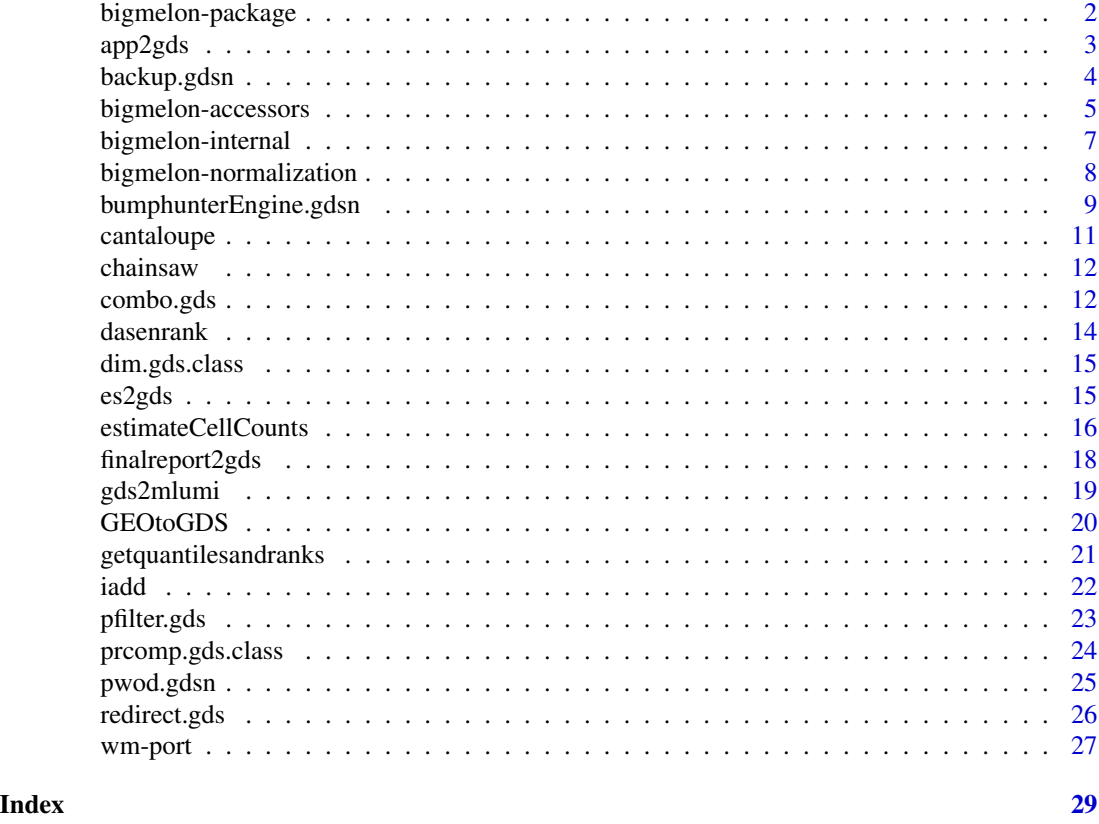

bigmelon-package *Write large-scale Illumina array datasets to CoreArray Genomic Data Structure (GDS) data files for efficient storage, access, and modification.*

#### Description

Functions for storing Illumina array data as CoreArray Genomic Data Structure (GDS) data files (via the gdsfmt package), appending these files , and applying array normalization methods from the wateRmelon package.

#### Details

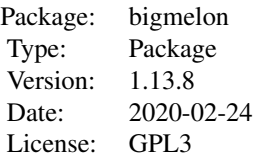

#### <span id="page-2-0"></span> $app2gds$  3

#### Author(s)

Tyler Gorrie-Stone Leonard C Schalkwyk, Ayden Saffari, Karim Malki. Who to contact: <t.gorriestone@qmul.ac.uk>, <lschal@essex.ac.uk>

#### References

[1]Tyler J Gorrie-Stone, Melissa C Smart, Ayden Saffari, Karim Malki, Eilis Hannon, Joe Burrage, Jonathan Mill, Meena Kumari, Leonard C Schalkwyk: Bigmelon: tools for analysing large DNA methylation datasets, Bioinformatics, Volume 35, Issue 6, 15 March 2019, Pages 981-986. https://doi.org/10.1093/bioinformatics/bty713

[2]Pidsley R, Wong CCY, Volta M, Lunnon K, Mill J, Schalkwyk LC: A data-driven approach to preprocessing Illumina 450K methylation array data. BMC genomics, 14(1), 293.

#### See Also

[es2gds](#page-14-1), [dasen](#page-0-0), [wateRmelon](#page-0-0), [gdsfmt](#page-0-0).

<span id="page-2-1"></span>

app2gds *Append a MethyLumiSet object to a preexisting gds file*

#### Description

This function will append a MethyLumiSet object to a gds file and return a gds.class object.

#### Usage

app2gds(m, bmln)

#### Arguments

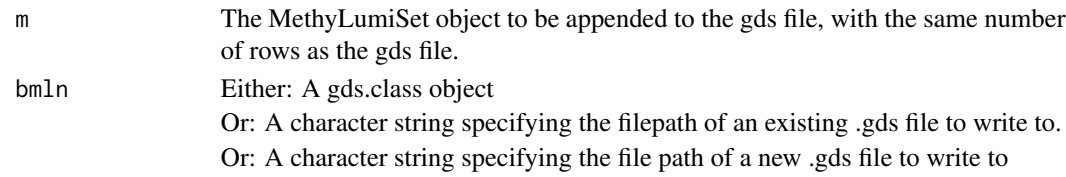

#### Details

Currently this function only takes a MethyLumiSet object as the only type of eligible input. This function will also produce unexpected results if the number of rows of the new object does not match the existing .gds file. Hopefully the function will noisily fail if this is the case however to prevent any errors from occuring it is recommended that raw idat files are read in using [readEPIC](#page-0-0) or appended with [iadd](#page-21-1) or [iadd2](#page-21-2) to ensure that all rows are of the same length and have the same annotation.

#### <span id="page-3-0"></span>Value

A gds.class object pointed towards the newly appended .gds file.

#### Author(s)

Leonard C Schalkwyk, Ayden Saffari, Tyler Gorrie-Stone Who to contact: <t.gorrie-stone@qmul.ac.uk>

#### See Also

[es2gds](#page-14-1), [iadd](#page-21-1), [iadd2](#page-21-2).

#### Examples

```
#load example dataset
data(melon)
#split data into halves
melon_1 < - melon[, 1:6]melon_2 <- melon[,7:12]
#convert first half to gds
e <- es2gds(melon_1,'1_half_melon.gds')
#append second half to existing gds file
f <- app2gds(melon_2,e)
unlink("1_half_melon.gds")
```
backup.gdsn *Copy gds node to a backup folder within gds object*

#### Description

This function will copy a designated gdsn.class object stored inside a gds object to a backup folder (aptly named backup). If the backup folder does not exist, this will be created. This is a wrapper to [copyto.gdsn](#page-0-0) which should be used if one wishes to copy a gds node to a seperate gds file.

#### Usage

backup.gdsn(gds = NULL, node)

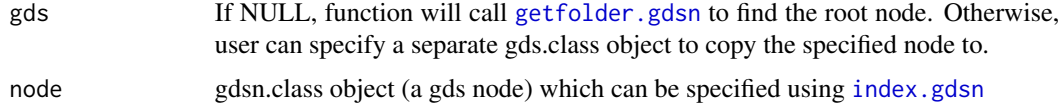

#### <span id="page-4-0"></span>Value

A gdsobject with an additional folder called backup with supplied node within.

#### Author(s)

Tyler Gorrie-Stone <t.gorrie-stone@qmul.ac.uk>

#### See Also

[copyto.gdsn](#page-0-0)

#### Examples

```
data(melon)
e <- es2gds(melon, "melon.gds")
nod <- index.gdsn(e, "betas")
backup.gdsn(gds = NULL, node = nod)closefn.gds(e)
unlink("melon.gds")
```
bigmelon-accessors *Bigmelon accessors*

#### Description

Functions to access data nodes in gds.class objects.

#### Usage

```
## S4 method for signature 'gds.class'
betas(object)
## S4 method for signature 'gds.class'
methylated(object)
## S4 method for signature 'gds.class'
unmethylated(object)
## S4 method for signature 'gds.class'
pvals(object)
## S4 method for signature 'gds.class'
fData(object)
## S4 method for signature 'gds.class'
pData(object)
## S4 method for signature 'gds.class'
QCmethylated(object)
## S4 method for signature 'gds.class'
QCunmethylated(object)
## S4 method for signature 'gds.class'
QCrownames(object)
```

```
## S4 method for signature 'gds.class'
getHistory(object)
## S4 method for signature 'gds.class'
colnames(x, do.NULL=TRUE, prefix=NULL)
## S4 method for signature 'gds.class'
rownames(x, do.NULL=TRUE, prefix=NULL)
## S4 method for signature 'gds.class'
exprs(object)
## S4 method for signature 'gds.class'
fot(x)
```
#### Arguments

object A gds.class object.

for colnames and rownames:

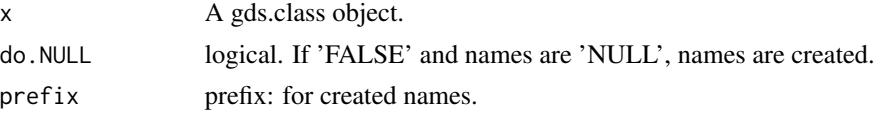

#### Details

Each function will return the data stored in the corresponding node as either a gdsn.class object, matrix, or data.frame. These are names following the conventions of the methylumi package and perform similar functions.

Each function which returns a gdsn.class object can be further index using the '[' operators. This includes an additional name argument which optionally returns the named attributes to the data as these are not stored inside the gdsn.node.

The QC functions will return the QC data as a matrix, these are seperated for methylation and unmethylated values and the rownames.

exprs will return a data.frame from beta values for all probes and all samples.

#### Value

Returns specified node representing the called accessor

#### Author(s)

Leonard C Schalkwyk, Ayden Saffari, Tyler Gorrie-Stone Who to contact: <t.gorrie-stone@qmul.ac.uk>

```
data(melon)
e <- es2gds(melon,'wat_melon.gds')
betas(e)
head(betas(e)[,])
methylated(e)[1:5, 1:3]
unmethylated(e)[1:3 ,1:5]
pvals(e)[1:5, 1:5]
```
#### <span id="page-6-0"></span>bigmelon-internal 7

```
head(fData(e))
head(pData(e))
head(colnames(e))
head(rownames(e))
closefn.gds(e)
```

```
unlink("wat_melon.gds")
```
bigmelon-internal *Internal bigmelon functions*

#### Description

Internal bigmelon functions, not intended for end user. What are you doing here!?

#### Usage

```
newgds(file)
handle(gds)
findgdsobj(gds)
subSet(x, i, j, ..., drop = FALSE)
```
#### Arguments

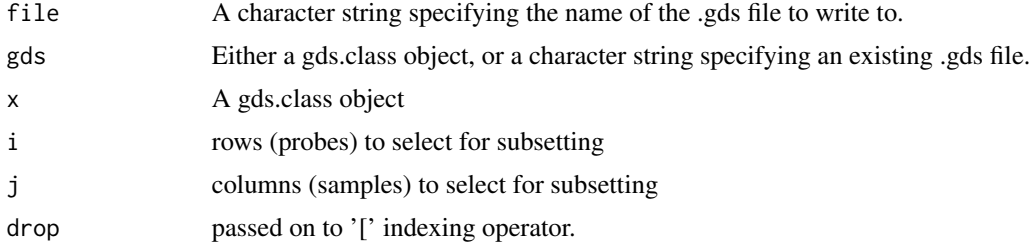

#### Details

newgds creates a new .gds file stub with the given name. handle is used by app2gds to return a file handle for the given object. findgdsobj is used by handle to search the workspace for a gds.class object linked to the file name specified. subSet is used by internal functions to select a subset of rows (probes) and columns (samples) from a .gds file (overwriting the existing).

#### Value

Nothing.

#### Author(s)

Leonard C Schalkwyk, Ayden Saffari, Tyler Gorrie-Stone Who to contact: <t.gorrie-stone@qmul.ac.uk>

#### Examples

```
data(melon)
gfile <- es2gds(melon, "melon.gds")
betas(gfile)[1:5,1:3]
closefn.gds(gfile)
unlink("melon.gds")
```
bigmelon-normalization

*Bigmelon Quantile Normalization methods.*

#### Description

Set of functions that are used to perform quantile normalization methods on gds.class objects.

#### Usage

```
## S4 method for signature 'gds.class'
dasen(mns, fudge = 100, ret2 = FALSE, node="betas",...)
dasen.gds(gds, node, mns, uns, onetwo, roco, fudge, ret2)
qn.gdsn(gds, target, newnode)
db.gdsn(gds, mns, uns)
dfsfit.gdsn(gds, targetnode, newnode, roco, onetwo)
```
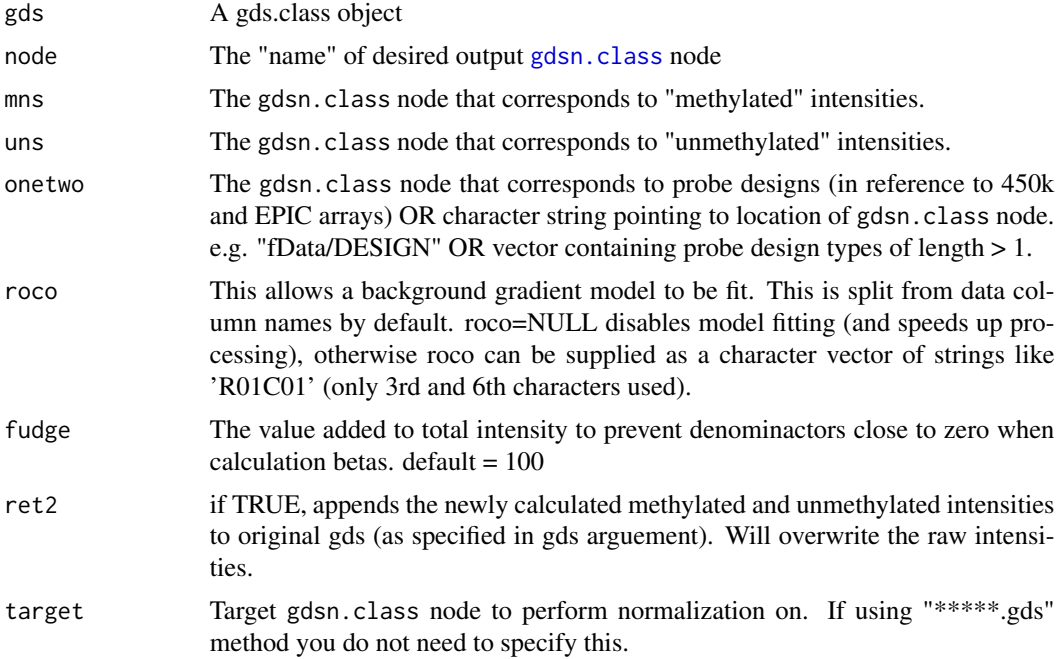

<span id="page-7-0"></span>

<span id="page-8-0"></span>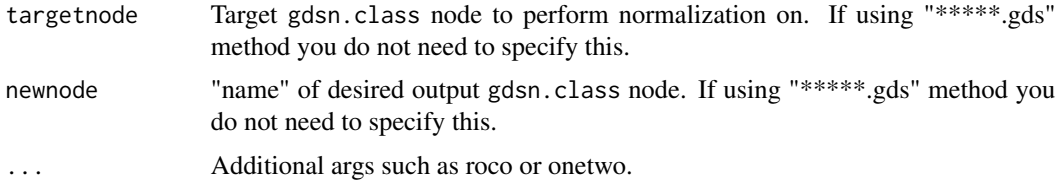

#### Details

Each function performs a normalization method described within the wateRmelon package. Functions: qn.gdsn, design.qn.gdsn, db.gdsn and dfsfit.gdsn are described to allow users to create their own custom normalization methods. Otherwise calling dasen or dasen.gds e.t.c will perform the necessary operations for quantile normalization.

Each 'named' normalization method will write a temporary gds object called "temp.gds" into the current working directory and it is removed when normalization is complete. Current methods supplied by default arguments will replace the raw betas with normalized betas, but leave the methylated and unmethylated intensities unprocessed.

#### Value

Normalization methods return nothing but will affect the gds file and replace/add nodes given to the function.

#### Author(s)

Tyler J Gorrie-Stone <t.gorrie-stone@qmul.ac.uk>

#### See Also

[wateRmelon](#page-0-0), [dasen](#page-0-0)

#### Examples

```
data(melon)
e <- es2gds(melon,'wat_melon.gds')
dasen(e)
closefn.gds(e) # Close gds object
unlink('wat_melon.gds') # Delete Temp file
```
bumphunterEngine.gdsn *Bumphunter using bigmelon*

#### Description

Estimate regions for which a genomic profile deviates from its baseline value. Originally implemented to detect differentially methylated genomic regions between two populations. Functions identically to [bumphunter](#page-0-0).

<span id="page-9-0"></span>bumphunterEngine.gdsn(mat, design, chr = NULL, pos, cluster = NULL, coef = 2, cutoff = NULL, pickCutoff =

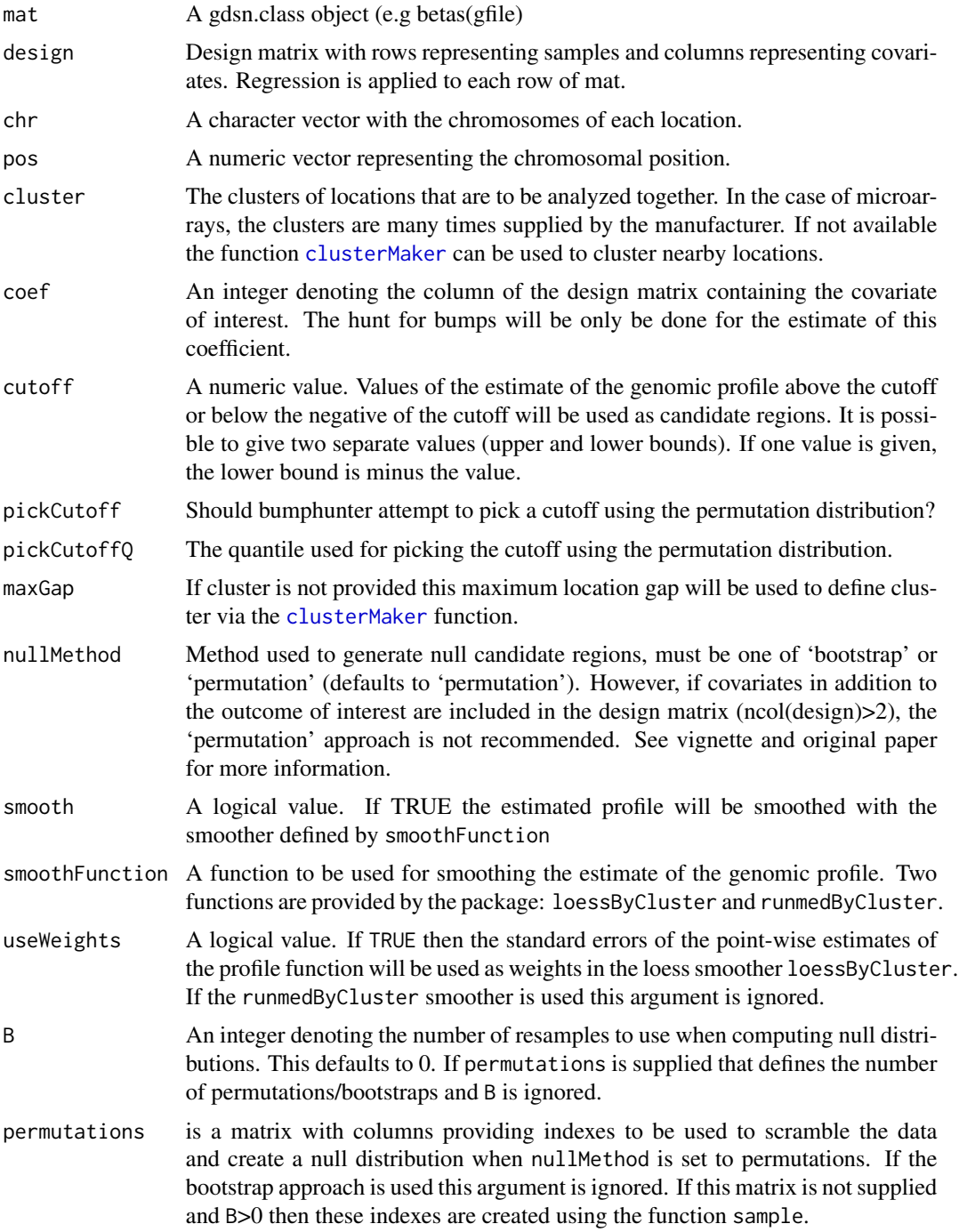

#### <span id="page-10-0"></span>cantaloupe 11

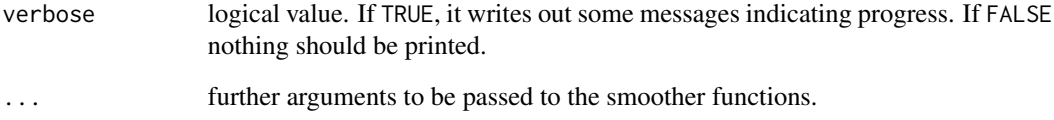

#### Details

This function is a direct replication of the [bumphunter](#page-0-0) function by Rafael A. Irizarry, Martin J. Aryee, Kasper D. Hansen, and Shan Andrews.

#### Author(s)

Original Function by Rafael A. Irizarry, Martin J. Aryee, Kasper D. Hansen, and Shan Andrews. Bigmelon implementation by Tyler Gorrie-Stone Who to contact if this all goes horribly wrong: <t.gorrie-stone@qmul.ac.uk>

cantaloupe *Small MethyLumi 450k data sets for testing*

#### Description

Small MethyLumi 450k data sets intended for testing purposes only.

#### Usage

```
data(cantaloupe)
data(honeydew)
```
#### Format

cantaloupe: MethyLumiSet with assayData containing 841 features, 3 samples. honeydew: Methy-LumiSet with assayData containing 841 features, 4 samples.

#### Value

Loads data into R

<span id="page-11-0"></span>

#### Description

Currently the '[' function for the gds.class objects used by bigmelon only subsets a single node. This function does more like what you would normally expect a subsetting function to do, it returns a subset of the entire object. It may in future be a replacement for '[.gds.class'.

#### Usage

```
chainsaw(gfile, i = "", j = "", v = FALSE, cleanup = TRUE)
```
#### Arguments

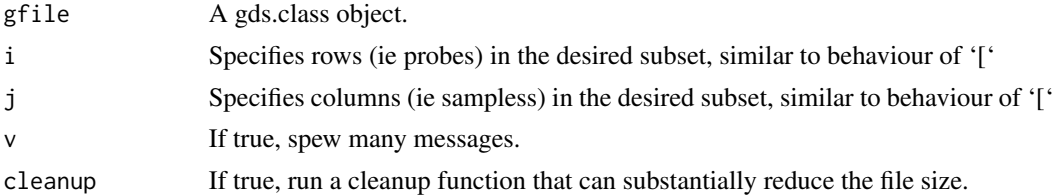

#### Details

This function is intended for use in the preprocessing and QC phase of a DNA methylation workflow. For efficiency, bigmelon stores data in a file, and the gds.class object is a file handle. True to its name, chainsaw chops the underlying file, this is a side affect of the function and is not affected by assignment of the return value.

#### Value

a gds.class object. This is a handle to the same file that the gfile argument points to. It's not generally useful to have two handles to the same file, but it may make code more readable. In interactive use, if not assigned, the returned object is usefully pretty-printed.

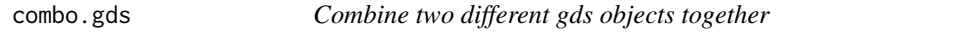

#### Description

Function will attempt to combine together the shared gdsn.class nodes between two gds object depending on the dimensions of the primary gds.class object.

#### Usage

combo.gds(file, primary, secondary)

#### combo.gds 13

#### Arguments

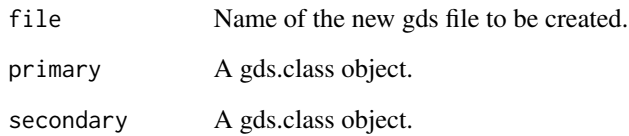

#### Details

–EXPERIMENTAL– Will crudely combine shared nodes between primary and secondary based on the dimensions / rownames of the primary node. NAs will be coerced where probes are missing from secondary gds.

Currently will only look for nodes with the names "betas", "methylated", "unmethylated", "pvals" and "NBeads".

#### Value

Returns (and creates) as new gds file in the specified location with the combination of two gds objects together.

#### Note

Will lose information relating to "pData". Therefore we recommend compiling separate pData object manually and adding combined pData post-function

#### Author(s)

Tyler Gorrie-Stone <t.gorrie-stone@qmul.ac.uk>

```
data(melon)
a <- es2gds(melon[,1:6], "primary.gds")
b <- es2gds(melon[,7:12], "secondary.gds")
ab <- combo.gds("combo.gds", primary = a, secondary = b)
closefn.gds(a)
unlink("primary.gds")
closefn.gds(b)
unlink("secondary.gds")
closefn.gds(ab)
unlink("combo.gds")
```
<span id="page-13-1"></span><span id="page-13-0"></span>

#### Description

This performs an experimental variant of dasen normalisation for .gds format objects which stores the ranks of the methylated and unmethylated intensities inside of the normalised values and interpolates the quantiles when they are needed.

Notably this eliminates a secondary re-sorting pass which is required by quantile normalisatoin as it will be performed downstream using computebeta.gds which will produce normalise betas or manually with '[' which will access the ranks and interpolate the specific quantiles as needed.

#### Usage

dasenrank(gds, mns, uns, onetwo, roco, calcbeta = NULL, perc = 1) computebeta.gds(gds, new.node, mns, uns, fudge)

#### Arguments

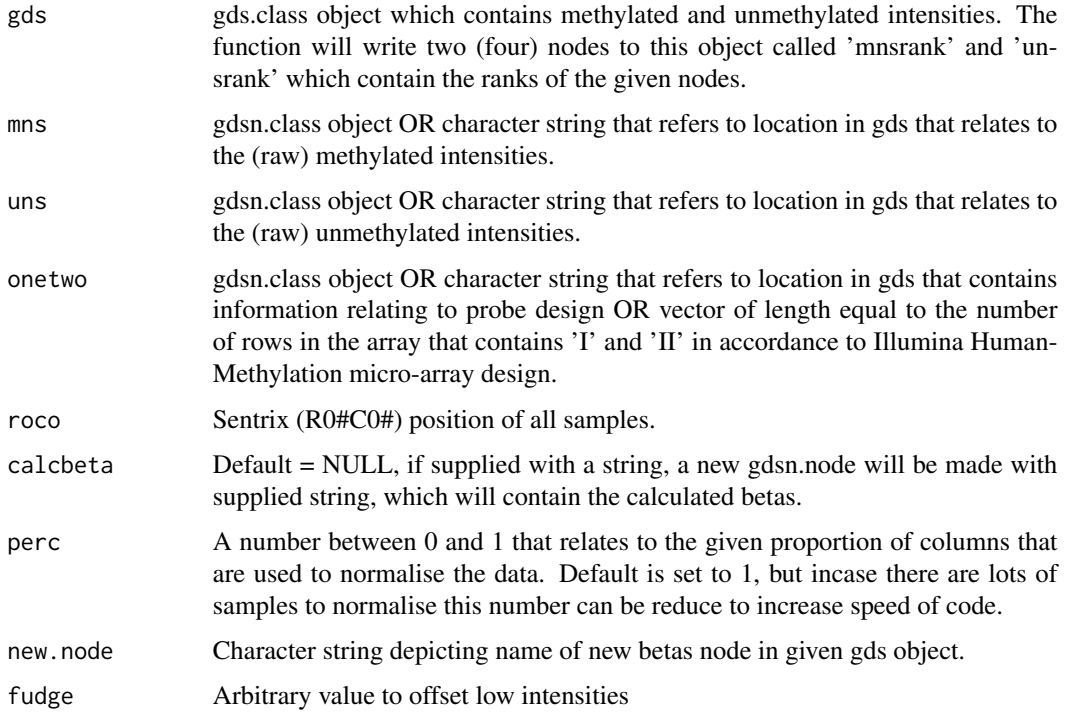

#### Details

calcbeta is a known bottle-neck for this code! Also function is highly experimental.

#### <span id="page-14-0"></span>dim.gds.class 15

#### Value

Nothing is returned to the R environment, however the supplied gds will have 4 or 5 gdsn.nodes added. These are: 'mnsrank', 'unsrank', 'isnamnsrank' (hidden), 'isnaunsrank'(hidden) and calcbeta if supplied. 'mnsrank' and 'unsrank' have been given some attributes - which contain the calculated quantiles from getquantilesandranks.

#### Author(s)

Tyler Gorrie-Stone Who to contact: <t.gorrie-stone@qmul.ac.uk>

#### Examples

```
data(melon)
e <- es2gds(melon, "melon.gds")
#dasenrank(gds = e)
closefn.gds(e)
unlink("melon.gds")
```
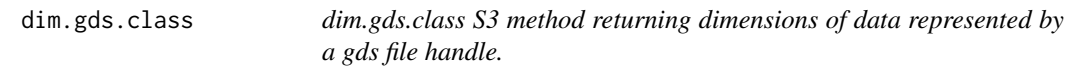

#### Description

dim.gds.class S3 method returning dimensions of data represented by a gds file handle.

#### Usage

```
## S3 method for class 'gds.class'
dim(gfile, v = FALSE)
```
<span id="page-14-1"></span>es2gds *Coersion method for MethyLumiSet, RGChannelSet or MethylSet to CoreArray Genomic Data Structure (GDS) data file*

#### Description

The es2gds function takes a MethyLumiSet, RGChannelSet or MethylSet data object and converts it into a CoreArray Genomic Data Structure (GDS) data file (via the gdsfmt package), returning this as a gds.class object for use with bigmelon.

#### Usage

es2gds(m, file, qc = TRUE)

#### <span id="page-15-0"></span>**Arguments**

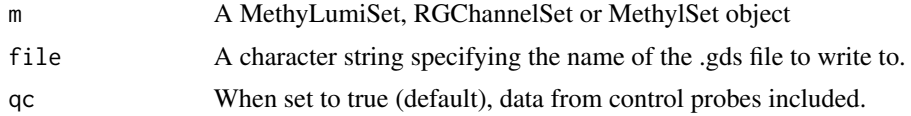

#### Value

A gds.class object, which points to the newly created .gds file.

#### Author(s)

Leonard C Schalkwyk, Ayden Saffari, Tyler Gorrie-Stone Who to contact: <t.gorrie-stone@qmul.ac.uk>

#### See Also

[app2gds](#page-2-1), [iadd](#page-21-1).

#### Examples

```
#load example dataset
data(melon)
#convert to gds
e <- es2gds(melon,'melon.gds')
closefn.gds(e)
unlink('melon.gds')
```
<span id="page-15-1"></span>estimateCellCounts *Cell Proportion Estimation using bigmelon*

#### Description

Estimates the relative proprotion of pure cell types within a sample, identical to [estimateCellCounts](#page-15-1). Currently, only a reference data-set exists for 450k arrays. As a result, if performed on EPIC data, function will convert gds to 450k array dimensions (this will not be memory efficient).

#### Usage

```
estimateCellCounts.gds(
   gds,
   gdPlatform = c("450k", "EPIC", "27k"),
   mn = NULL,un = NULL,bn = NULL,perc = 1,
   compositeCellType = "Blood",
   probeSelect = "auto",
   cellTypes = c("CD8T","CD4T","NK","Bcell","Mono","Gran"),
```

```
referencePlatform = c("IlluminaHumanMethylation450k",
    "IlluminaHumanMethylationEPIC",
    "IlluminaHumanMethylation27k"),
returnAll = FALSE,
meanPlot = FALSE,
verbose=TRUE,
...)
```
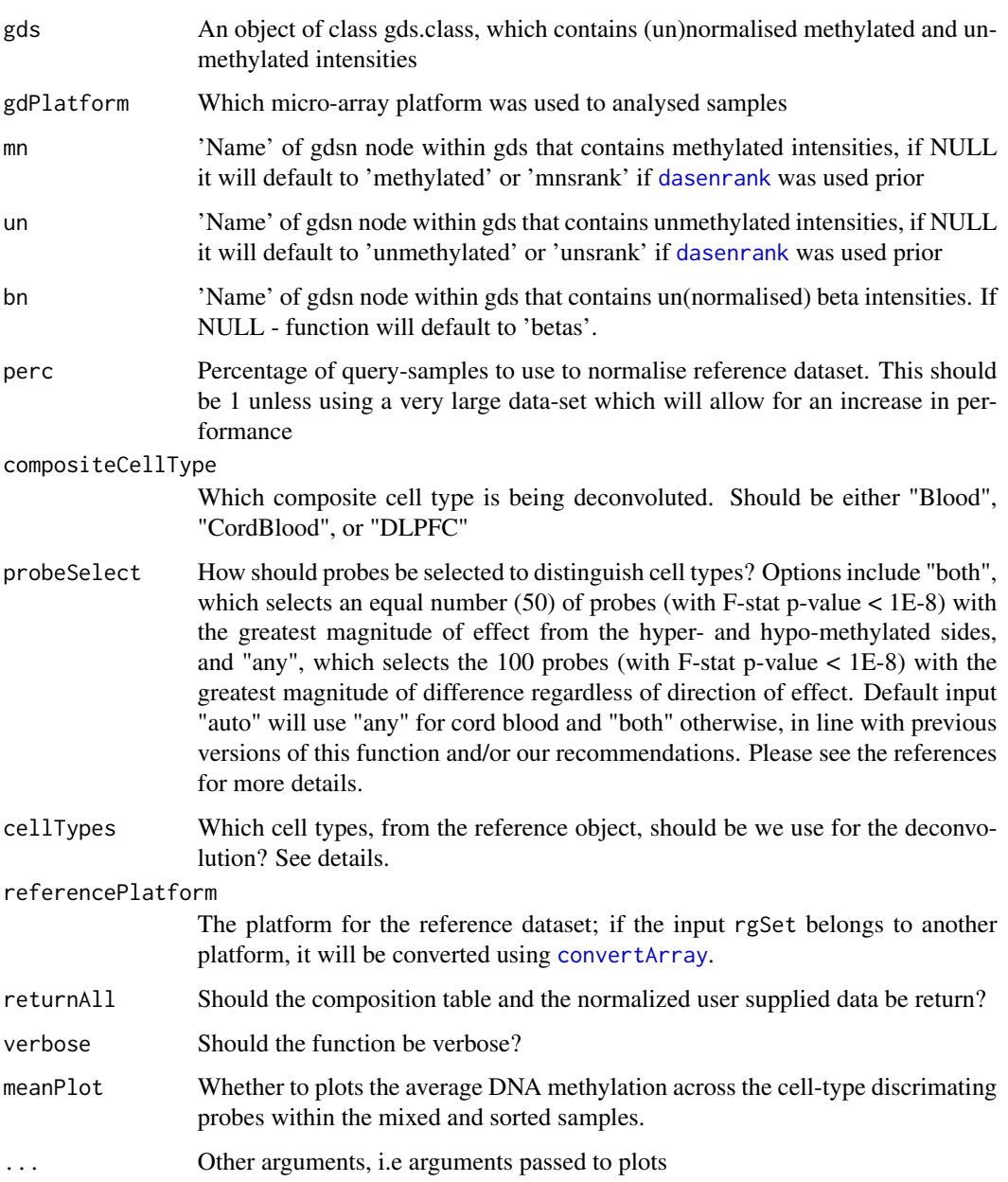

#### Details

See [estimateCellCounts](#page-15-1) for more information regarding the exact details. estimateCellCounts.gds differs slightly, as it will impose the quantiles of type I and II probes onto the reference Dataset rather than normalising the two together. This is 1) More memory efficient and 2) Faster - due to not having to normalise out a very small effect the other 60 samples from the reference set will have on the remaining quantiles.

Optionally, a proportion of samples can be used to derive quantiles when there are more than 1000 samples in a dataset, this will further increase performance of the code at a cost of precision.

finalreport2gds *Read finalreport files and convert to genomic data structure files*

#### Description

Function to easily load Illumina methylation data into a genomic data structure (GDS) file.

#### Usage

```
finalreport2gds(finalreport, gds, ...)
```
#### Arguments

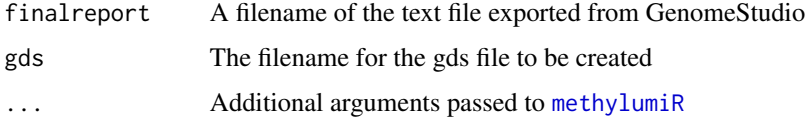

#### Details

Creates a .gds file.

#### Value

A gds.class object

#### Author(s)

Tyler Gorrie-Stone Who to contact: <t.gorrie-stone@qmul.ac.uk>

```
finalreport <- "finalreport.txt"
## Not run: finalreport2gds(finalreport, gds="finalreport.gds")
```
<span id="page-17-0"></span>

<span id="page-18-0"></span>

#### Description

Convert a Genomic Data Structure object back into a methylumi object, with subsetting features.

#### Usage

gds2mlumi(gds, i, j) gds2mset(gds, i, j, anno)

#### Arguments

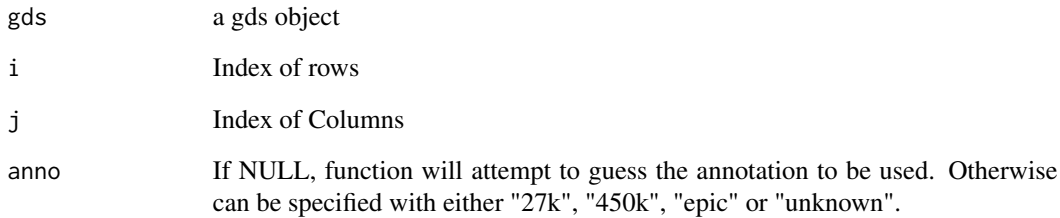

#### Value

A methylumi object

#### Author(s)

Tyler Gorrie-Stone Who to contact: <t.gorrie-stone@qmul.ac.uk>

```
data(melon)
e <- es2gds(melon, "melon.gds")
gds2mlumi(e)
closefn.gds(e)
unlink("melon.gds")
```
<span id="page-19-0"></span>

#### Description

Uses the GEOquery R package to download a GSE Accession into the current working directory. This will only work for GSE's that have raw idat files associated with them.

#### Usage

```
geotogds(geo, gds, method = "wget", keepidat = F, keeptar = F, ...)
```
#### Arguments

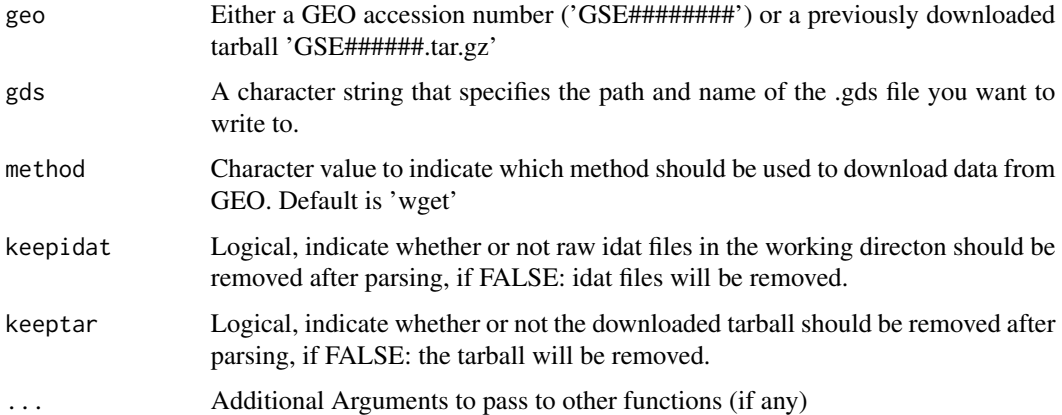

#### Value

geotogds will return a gds.class object that will point towards a the newly created .gds file with majority of downloaded contents inside.

#### Author(s)

Tyler Gorrie-Stone Who to contact: <t.gorrie-stone@qmul.ac.uk>

```
#load example dataset
# gfile <- geotogds("GSE*******", "Nameoffile.gds")
# Will not work if gds has no idats submitted. May also fail if idats
# are not deposited in a way readily readable by readEPIC().
# closefn.gds(gfile)
```
<span id="page-20-0"></span>getquantilesandranks *Compute the quantiles and ranks for a given gdsn.node*

#### Description

Used inside [dasenrank](#page-13-1) to generate the quantiles for both type 'I' and type 'II' probes to normalise DNA methylation data using bigmelon.

#### Usage

```
getquantilesandranks(gds, node, onetwo, rank.node = NULL, perc = 1)
```
#### Arguments

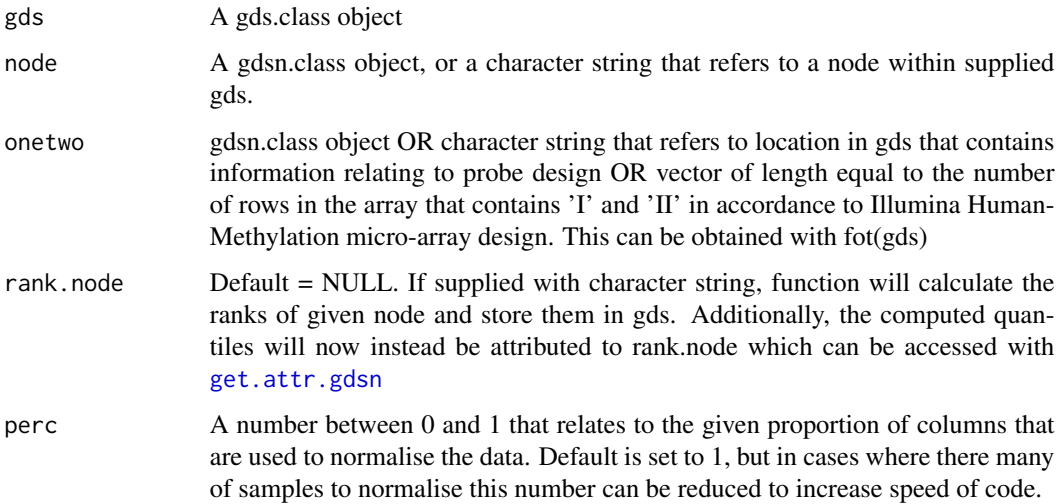

#### Details

Used in [dasenrank](#page-13-1), can be used externally for testing purposes.

#### Value

If rank.node is NULL. A list containing quantiles, intervals and supplied probe design will be returned. If rank.node was supplied, nothing will be returned. Instead a new node will be created in given gds that has the otherwise returned list attached as an attribute. Which can be accessed with [get.attr.gdsn](#page-0-0)

#### Author(s)

Tyler Gorrie-Stone Who to contact: <t.gorrie-stone@qmul.ac.uk>

#### Examples

```
data(melon)
e <- es2gds(melon, "melon.gds")
output <- getquantilesandranks(gds = e, 'methylated', onetwo = fot(e), perc = 1, rank.node = NULL)
# with-out put.
#getquantilesandranks(gds = e, 'methylated', onetwo = fot(e), perc = 1, rank.node = 'mnsrank')
closefn.gds(e)
unlink("melon.gds")
```
<span id="page-21-1"></span>

iadd *Add data from Illumina IDAT files to a gds file.*

#### <span id="page-21-2"></span>Description

iadd will add data from multiple, specified, idat files providing '/path/to/barcode' is valid path to a specified gds file. Barcode here implies the first part of the idat file name i.e without '\_(Red|Grn).idat' iadd2 will add data from all idat files that are stored within a single directory to a gds file.

idats2gds will add data from a set of barcodes into the same gds file, one by one, optionally will handle idat files from different maps providing force=TRUE. However, will not combine from arrays of differing types e.g. 450k vs EPIC.

#### Usage

```
iadd(bar, gds, n = TRUE, force = TRUE, target_cpgs = NULL, \dots)
iadd2(path, gds, chunksize = NULL, force = TRUE, ...)idats2gds(barcodes, gds, n=TRUE, force = FALSE, ...)
```
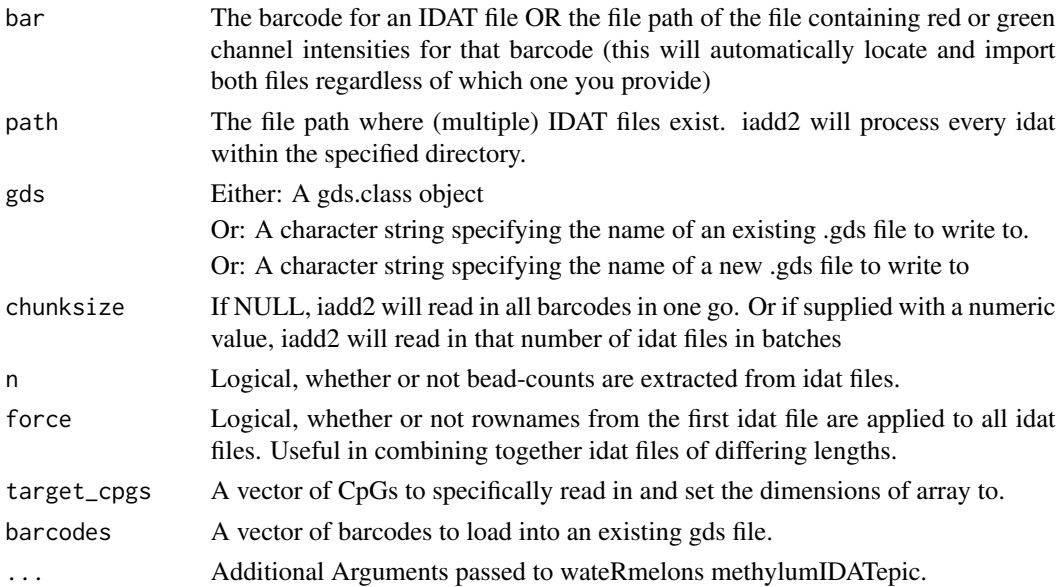

<span id="page-21-0"></span>

#### <span id="page-22-0"></span>pfilter.gds 23

#### Value

returns a gds.class object, which points to the appended .gds file.

#### Author(s)

Tyler Gorrie-Stone, Leonard C Schalkwyk, Ayden Saffari. Who to contact: <tyler.gorrie-stone@diamond.ac.uk>

### See Also

[es2gds](#page-14-1), [app2gds](#page-2-1).

#### Examples

```
if(require('minfiData')){
bd <- system.file('extdata', package='minfiData')
gfile <- iadd2(file.path(bd, '5723646052'), gds = 'melon.gds')
closefn.gds(gfile)
unlink('melon.gds')
}
```
pfilter.gds *Basic data filtering for Illumina methylation data in gds objects*

#### Description

The pfilter function filters data sets based on bead count and detection p-values. The user can set their own thresholds or use the default pfilter settings. This specific function will take a Genomic Data Structure (GDS) file as input and perform pfilter similar to how [pfilter](#page-0-0) in wateRmelon is performed.

#### Usage

```
## S4 method for signature 'gds.class'
pfilter(mn, perCount = NULL, pnthresh = NULL,
perc = NULL, pthresh = NULL)
```
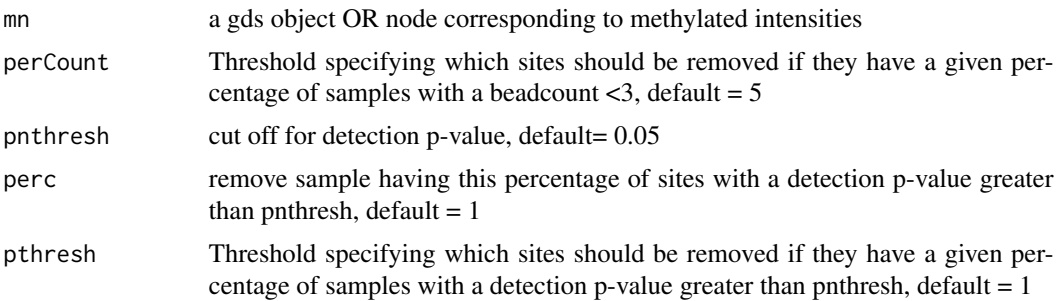

#### <span id="page-23-0"></span>Value

See [pfilter](#page-0-0). If using pfilter.gds, function If using pfilter.gds function will return a list of containing two locical vectors of length(nrow) and lneght(ncol) which can be used to subset data. Otherwise if called using pfilter data will be subsetted automatically.

#### Author(s)

Tyler Gorrie-Stone, Original (wateRmelon) Function by Ruth Pidsley Who to Contact: <t.gorriestone@qmul.ac.uk

#### See Also

[pfilter](#page-0-0)

#### Examples

```
data(melon)
e <- es2gds(melon, "melon.gds")
pfilter(e)
closefn.gds(e)
unlink("melon.gds")
```
prcomp.gds.class *Principal Component Analysis for high-dimensional data*

#### Description

Performs principal components analysis on the given gds object and returns the results as an object of class "prcomp".

#### Usage

```
## S3 method for class 'gds.class'
prcomp(x, node.name, center = FALSE, scale. = FALSE,
rank. = NULL, text = FALSE, tol = NULL, perc = 0.01,npcs = NULL, parallel = NULL, method = c('quick', 'sorted'), verbose = FALSE, ...)
```
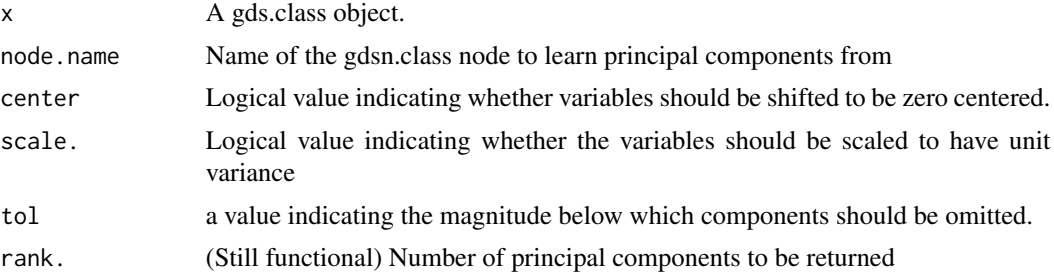

#### <span id="page-24-0"></span>pwod.gdsn 25

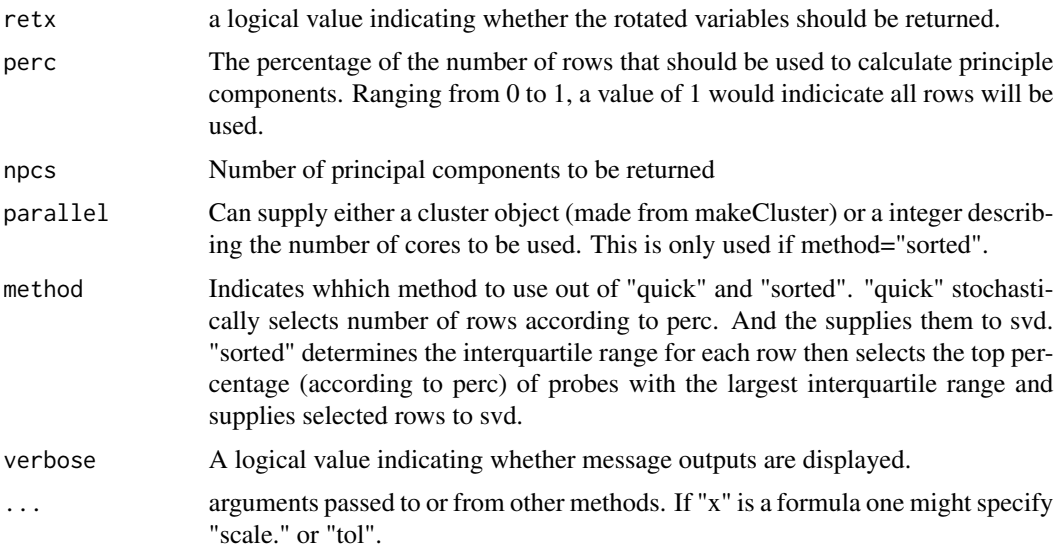

#### Details

The calculation is done by a singular value decomposition of the (centered and possibly scaled) data matrix, not by using "eigen" on the covariance matrix. This is generally the preferred method for numerical accuracy. The "print" method for these objects prints the results in a nice format and the "plot" method produces a scree plot.

#### Value

An object of prcomp class

#### Examples

```
data(melon)
e <- es2gds(melon, "melon.gds")
prcomp(e, node.name="betas", perc=0.01, method='quick')
closefn.gds(e)
unlink("melon.gds")
```

```
pwod.gdsn Probe-Wise Outlier Detection for DNA methylation data.
```
#### Description

Function performed outlier detection for each probe (row) using Tukey's Interquartile Range method.

#### Usage

pwod.gdsn(node, mul = 4)

<span id="page-25-0"></span>26 redirect.gds

#### Arguments

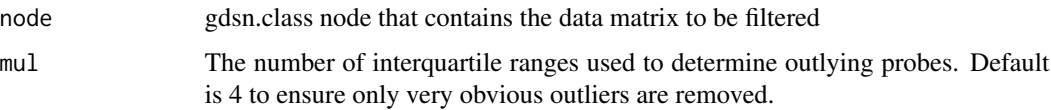

#### Details

Detects outlying probes across arrays in methylumi and minfi objects.

#### Value

Nothing is returned. However the supplied gds object (of-which the node is a child of) will have a new node with NAs interdispersed where outliers are found.

#### Author(s)

Tyler Gorrie-Stone Who to contact: <t.gorrie-stone@qmul.ac.uk>

#### See Also

[pwod](#page-0-0)

#### Examples

```
data(melon)
e <- es2gds(melon, "melon.gds")
pwod(e)
closefn.gds(e)
unlink("melon.gds")
```
redirect.gds *Change the location of the paths for row and column names in a gds file.*

#### Description

Change how a gds object ascribes row and column names by changing the paths node of a gds file. Although a bit laborious, the row and column information is not preserved inside a node which contains data. Thusly during accession the row and column names are attributed after data has been accessed.

#### Usage

redirect.gds(gds, rownames, colnames)

#### <span id="page-26-0"></span>wm-port 27

#### Arguments

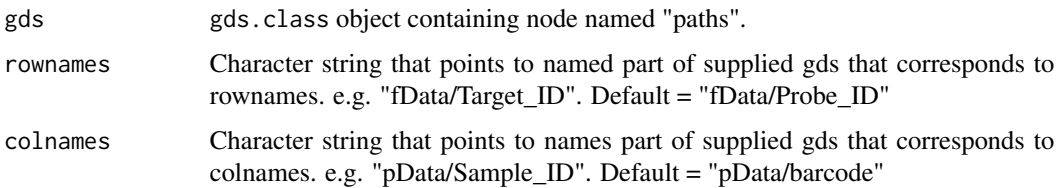

#### Details

This function is particularly important within many functions inside bigmelon and may lead to downstream errors if the row and column names are not correctly specified. If data is read in through es2gds the path nodex should be correctly set up and all downstream analysis will carry out as normal. Will fail noisily if given a pathway that does not exist.

#### Value

Changes the gdsn.class node named "paths" to supplied rownames and colnames within supplied gds.class object.

#### Author(s)

Tyler J. Gorrie-Stone Who to contact: <t.gorrie-stone@qmul.ac.uk>

#### See Also

[add.gdsn](#page-0-0), [app2gds](#page-2-1), [es2gds](#page-14-1)

#### Examples

```
data(melon)
e <- es2gds(melon, "melon.gds") # Create gds object
redirect.gds(e, rownames = "fData/TargetID", colnames = "pData/sampleID")
# Deleting Temp files
closefn.gds(e)
unlink("melon.gds")
```
wm-port *Functions imported from wateRmelon*

#### Description

Manual page for methods for the extraenous functions from wateRmelon. For more details for specific functions see the respective manual pages in wateRmelon.

#### <span id="page-27-0"></span>Usage

```
## S4 method for signature 'gdsn.class,gdsn.class'
qual(norm, raw)
## S4 method for signature 'gds.class'
predictSex(x, x.probes=NULL, pc=2, plot=TRUE, irlba=TRUE, center=FALSE, scale.=FALSE)
## S4 method for signature 'gdsn.class'
predictSex(x, x.probes=NULL, pc=2, plot=TRUE, irlba=TRUE, center=FALSE, scale.=FALSE)
```
#### Arguments

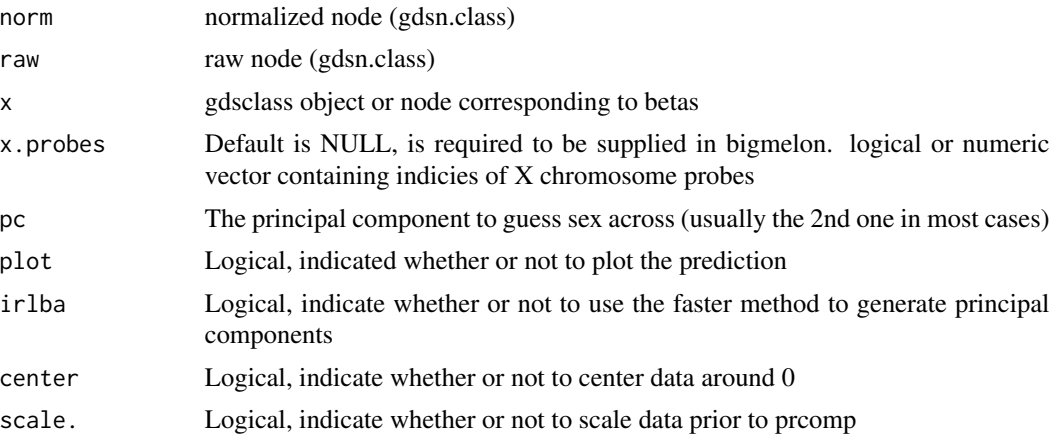

#### Details

For the full usage and description of any functions that link to this manual page, please visit the respective manual pages from wateRmelon.

#### Value

Returns expected output of functions from wateRmelon

#### See Also

[wateRmelon](#page-0-0)

# <span id="page-28-0"></span>**Index**

```
∗ backup
    backup.gdsn, 4
∗ combo
    combo.gds, 12
∗ datasets
    cantaloupe, 11
∗ internal
    bigmelon-internal, 7
∗ package
    bigmelon-package, 2
∗ wm-port
    wm-port, 27
'[.gds.class' (bigmelon-accessors), 5
'[.gdsn.class' (bigmelon-accessors), 5
.getEstimate2 (bumphunterEngine.gdsn), 9
.sortvector (getquantilesandranks), 21
[.gds.class (bigmelon-internal), 7
[.gdsn.class (bigmelon-internal), 7
```

```
add.gdsn, 27
app2gds, 3, 16, 23, 27
```

```
backup.gdsn, 4
betaqn,gds.class-method
        (bigmelon-normalization), 8
betas,gds.class-method
        (bigmelon-accessors), 5
bigmelon (bigmelon-package), 2
bigmelon-accessors, 5
bigmelon-internal, 7
bigmelon-normalization, 8
bigmelon-package, 2
bmrownames (bigmelon-internal), 7
bmrownames,gds.class-method
        (bigmelon-internal), 7
bumphunter, 9, 11
bumphunterEngine.gdsn, 9
```
cantaloupe, [11](#page-10-0) chainsaw, [12](#page-11-0)

```
clusterMaker, 10
colnames,gds.class-method
        (bigmelon-accessors), 5
colnames,gdsn.class-method
        (bigmelon-accessors), 5
combo.gds, 12
computebeta.gds (dasenrank), 14
convertArray, 17
copyto.gdsn, 4, 5
```
danen,gds.class-method *(*bigmelon-normalization*)*, [8](#page-7-0) danen.gds *(*bigmelon-normalization*)*, [8](#page-7-0) danes,gds.class-method *(*bigmelon-normalization*)*, [8](#page-7-0) danes.gds *(*bigmelon-normalization*)*, [8](#page-7-0) danet,gds.class-method *(*bigmelon-normalization*)*, [8](#page-7-0) danet.gds *(*bigmelon-normalization*)*, [8](#page-7-0) dasen, *[3](#page-2-0)*, *[9](#page-8-0)* dasen,gds.class-method *(*bigmelon-normalization*)*, [8](#page-7-0) dasen.gds *(*bigmelon-normalization*)*, [8](#page-7-0) dasen2 *(*bigmelon-internal*)*, [7](#page-6-0) dasenrank, [14,](#page-13-0) *[17](#page-16-0)*, *[21](#page-20-0)* daten1,gds.class-method *(*bigmelon-normalization*)*, [8](#page-7-0) daten1.gds *(*bigmelon-normalization*)*, [8](#page-7-0) daten2,gds.class-method *(*bigmelon-normalization*)*, [8](#page-7-0) daten2.gds *(*bigmelon-normalization*)*, [8](#page-7-0) db.gdsn *(*bigmelon-normalization*)*, [8](#page-7-0) dfsfit.gdsn *(*bigmelon-normalization*)*, [8](#page-7-0) dfsfit.gdsn.class.1 *(*bigmelon-internal*)*, [7](#page-6-0) dim.gds.class, [15](#page-14-0) dmrse,gds.class-method *(*wm-port*)*, [27](#page-26-0) dmrse,gdsn.class-method *(*wm-port*)*, [27](#page-26-0) dmrse\_col,gds.class-method *(*wm-port*)*, [27](#page-26-0) dmrse\_col,gdsn.class-method *(*wm-port*)*, [27](#page-26-0) dmrse\_row,gds.class-method *(*wm-port*)*, [27](#page-26-0) dmrse\_row,gdsn.class-method *(*wm-port*)*, [27](#page-26-0)

es2gds, *[3,](#page-2-0) [4](#page-3-0)*, [15,](#page-14-0) *[23](#page-22-0)*, *[27](#page-26-0)* estimateCellCounts, *[16](#page-15-0)*, [16,](#page-15-0) *[18](#page-17-0)* exprs,gds.class-method *(*bigmelon-accessors*)*, [5](#page-4-0)

fData,gds.class-method *(*bigmelon-accessors*)*, [5](#page-4-0) finalreport2gds, [18](#page-17-0) findgdsobj *(*bigmelon-internal*)*, [7](#page-6-0) fot *(*bigmelon-accessors*)*, [5](#page-4-0) fot,gds.class-method *(*bigmelon-accessors*)*, [5](#page-4-0)

```
gds2mlumi, 19
gds2mset (gds2mlumi), 19
gdsfmt, 3
gdsn.class, 8
genki,gds.class-method (wm-port), 27
genki,gdsn.class-method (wm-port), 27
GEOtoGDS, 20
geotogds (GEOtoGDS), 20
get.attr.gdsn, 21
getfolder.gdsn, 4
getHistory,gds.class-method
        (bigmelon-accessors), 5
getpheno (GEOtoGDS), 20
getquantiles (estimateCellCounts), 16
getquantilesandranks, 21
getTrait (bigmelon-internal), 7
```
handle *(*bigmelon-internal*)*, [7](#page-6-0) honeydew *(*cantaloupe*)*, [11](#page-10-0)

iadd, *[3,](#page-2-0) [4](#page-3-0)*, *[16](#page-15-0)*, [22](#page-21-0) iadd2, *[3,](#page-2-0) [4](#page-3-0)* iadd2 *(*iadd*)*, [22](#page-21-0) idats2gds *(*iadd*)*, [22](#page-21-0) index.gdsn, *[4](#page-3-0)*

```
methylated,gds.class-method
        (bigmelon-accessors), 5
methylumiR, 18
```
nanes,gds.class-method *(*bigmelon-normalization*)*, [8](#page-7-0) nanes.gds *(*bigmelon-normalization*)*, [8](#page-7-0) nanet,gds.class-method *(*bigmelon-normalization*)*, [8](#page-7-0) nanet.gds *(*bigmelon-normalization*)*, [8](#page-7-0) nasen,gds.class-method *(*bigmelon-normalization*)*, [8](#page-7-0) nasen.gds *(*bigmelon-normalization*)*, [8](#page-7-0) naten,gds.class-method *(*bigmelon-normalization*)*, [8](#page-7-0) naten.gds *(*bigmelon-normalization*)*, [8](#page-7-0) newgds *(*bigmelon-internal*)*, [7](#page-6-0) normalizeQuantiles.gdsn.class *(*bigmelon-internal*)*, [7](#page-6-0) pData,gds.class-method *(*bigmelon-accessors*)*, [5](#page-4-0) pfilter, *[23,](#page-22-0) [24](#page-23-0)* pfilter,gds.class *(*pfilter.gds*)*, [23](#page-22-0) pfilter,gds.class-method *(*pfilter.gds*)*,  $23$ pfilter.gds, [23](#page-22-0) prcomp, gds.class *(*prcomp.gds.class*)*, [24](#page-23-0) prcomp, gds.class-method *(*prcomp.gds.class*)*, [24](#page-23-0) prcomp.gds *(*prcomp.gds.class*)*, [24](#page-23-0) prcomp.gds.class, [24](#page-23-0) predictSex *(*wm-port*)*, [27](#page-26-0) predictSex,gds.class-method *(*wm-port*)*, [27](#page-26-0) predictSex,gdsn.class-method *(*wm-port*)*, [27](#page-26-0) pvals,gds.class-method *(*bigmelon-accessors*)*, [5](#page-4-0) pwod, *[26](#page-25-0)* pwod, gds.class *(*pwod.gdsn*)*, [25](#page-24-0) pwod, gdsn.class *(*pwod.gdsn*)*, [25](#page-24-0) pwod.gdsn, [25](#page-24-0) QCmethylated *(*bigmelon-accessors*)*, [5](#page-4-0) QCmethylated,gds.class-method *(*bigmelon-accessors*)*, [5](#page-4-0) QCrownames *(*bigmelon-accessors*)*, [5](#page-4-0)

QCrownames,gds.class-method *(*bigmelon-accessors*)*, [5](#page-4-0) QCunmethylated *(*bigmelon-accessors*)*, [5](#page-4-0) QCunmethylated,gds.class-method *(*bigmelon-accessors*)*, [5](#page-4-0)

#### INDEX  $31$

```
qn.gdsn
(bigmelon-normalization
)
,
8
qual,gdsn.class,gdsn.class-method (wm-port), 27
readEPIC
,
3
redirect.gds
, 26
rownames,gds.class-method (bigmelon-accessors
)
,
5
rownames,gdsn.class-method (bigmelon-accessors
)
,
5
seabi,gds.class-method
(wm-port
)
, 27
subSet
(bigmelon-internal
)
,
7
subSet,gds.class-method (bigmelon-internal
)
,
7
unmethylated,gds.class-method (bigmelon-accessors), 5
wateRmelon
,
3
,
9
, 28
wm-port
, 27
```
zot *(*bigmelon-internal *)* , [7](#page-6-0)